OLTP tables, 10 point-selects using SK, 1 index update, 1 delete+insert, 16 tables, 160 mio rows

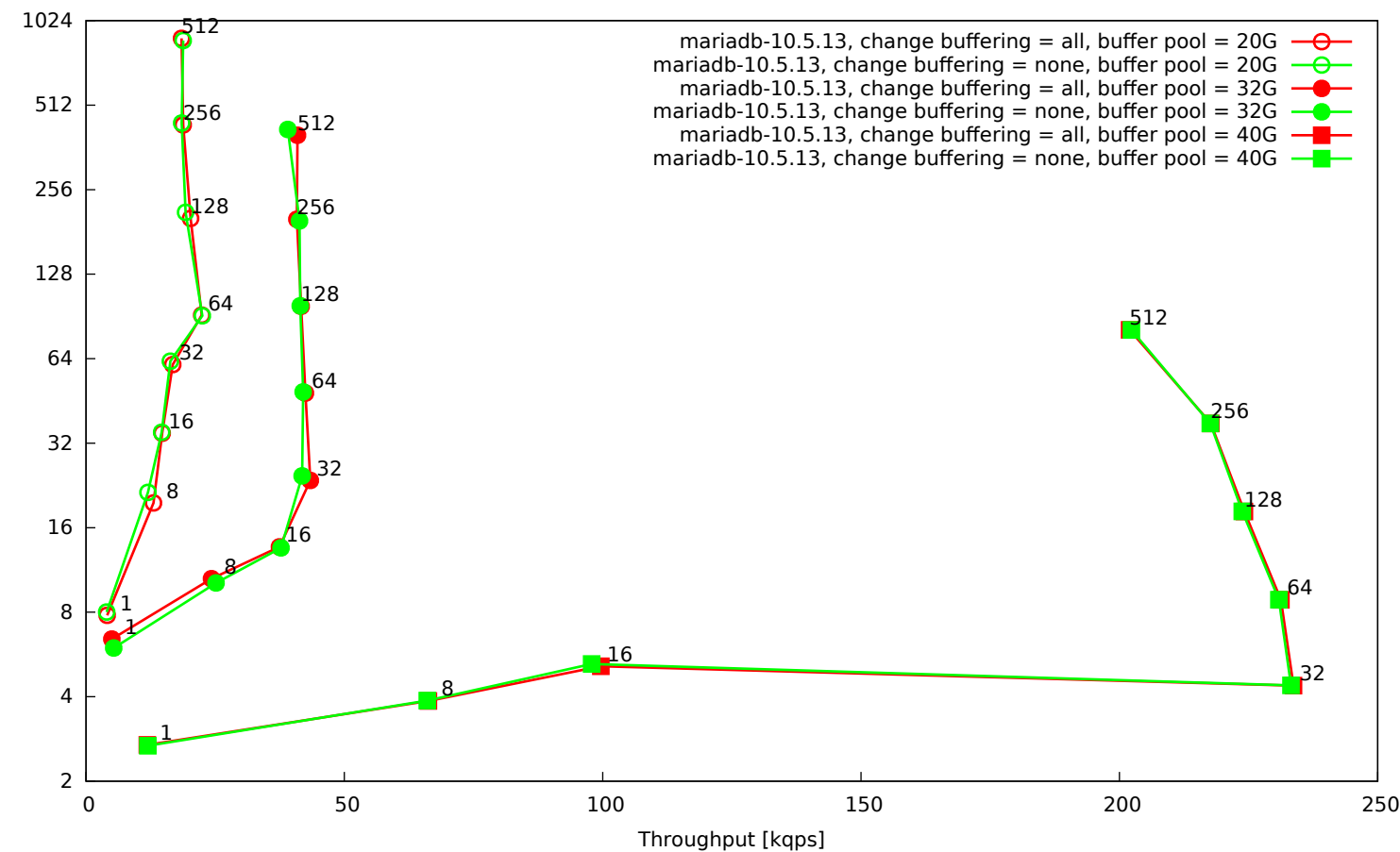

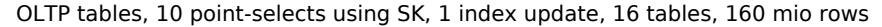

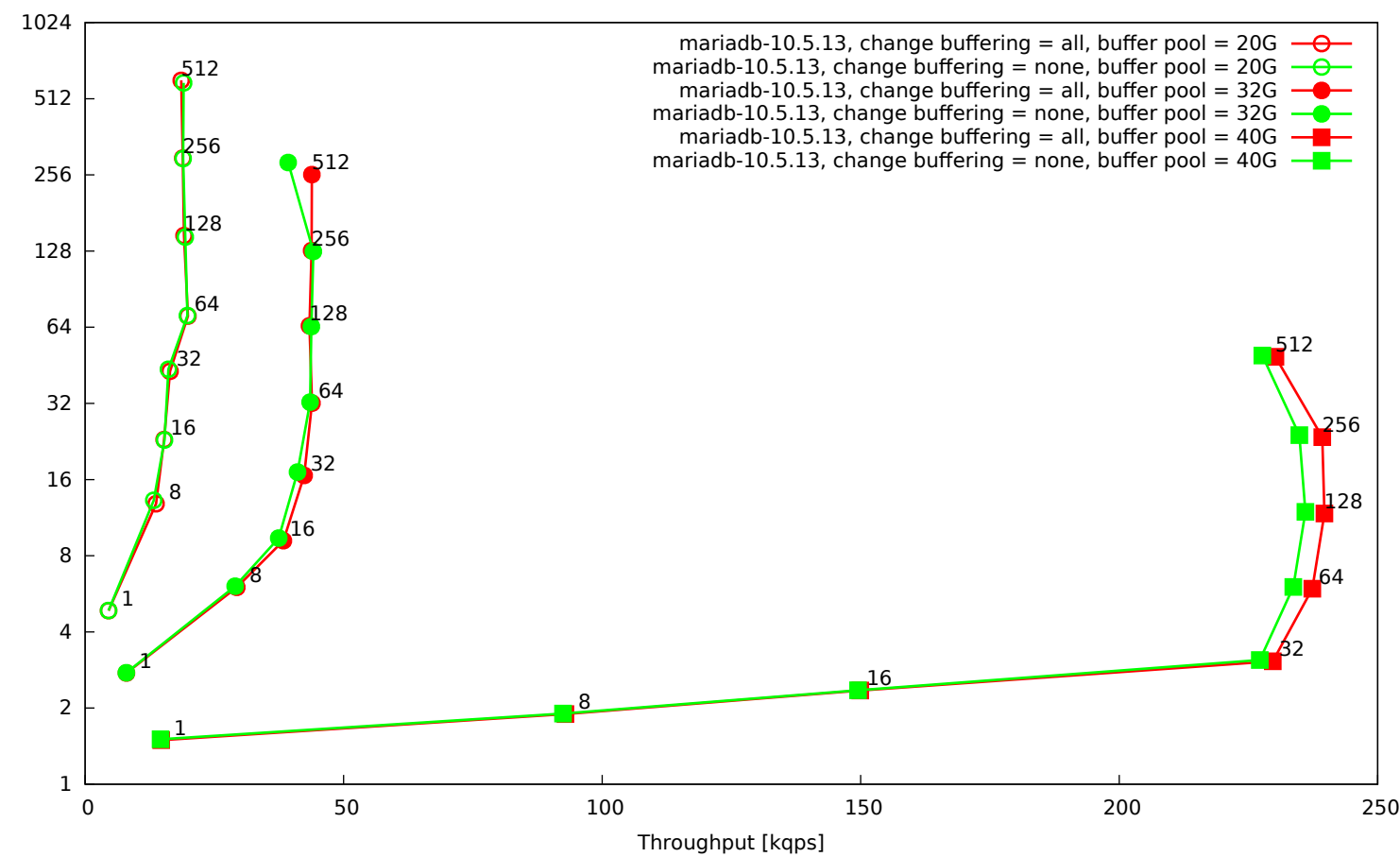

OLTP tables, 10 point-selects using SK, 1 delete+insert, 16 tables, 160 mio rows

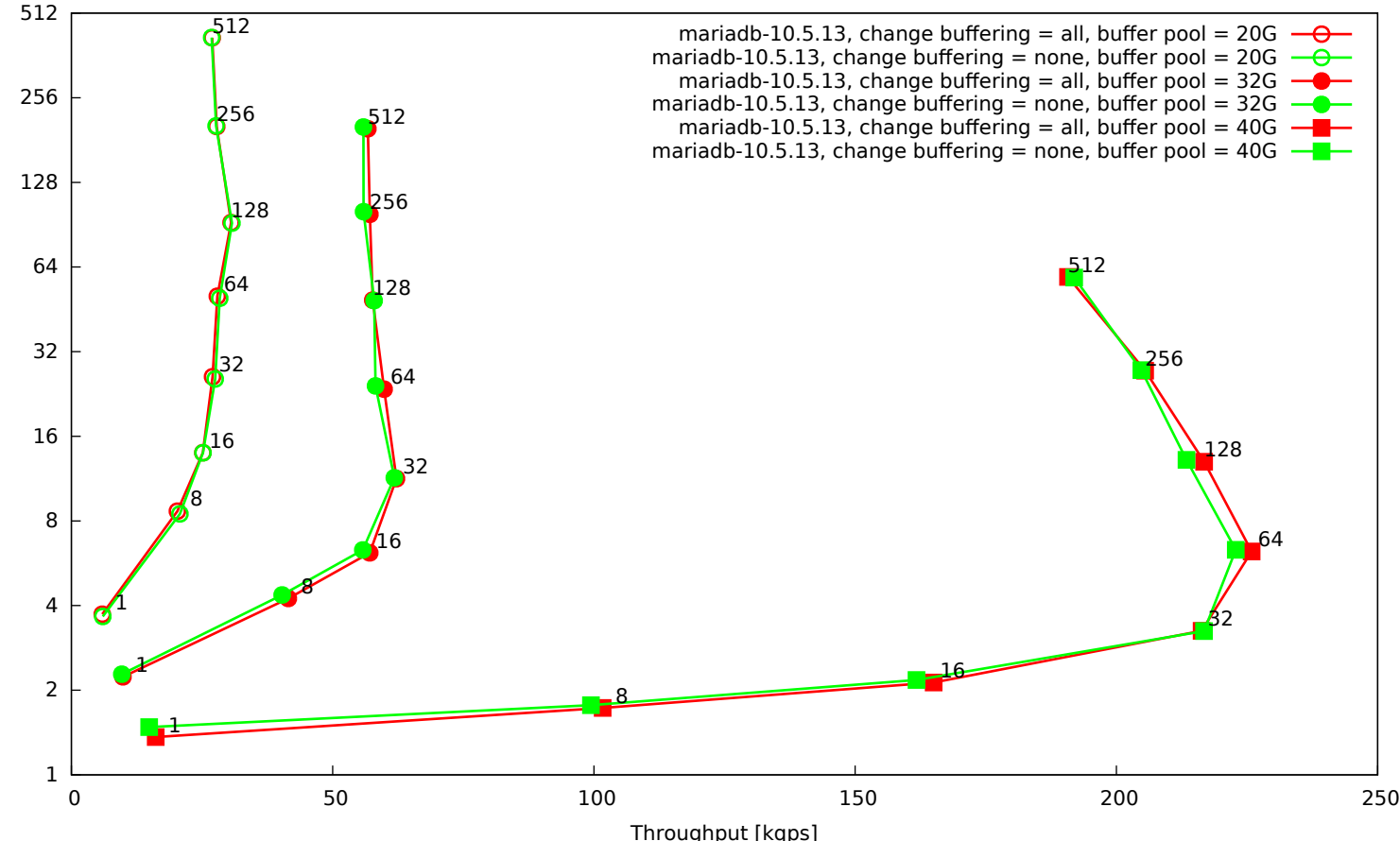